## FIIT STU Prijímacia skúška – Informatika – 3. 2. 2023 |  $\vert$  B

1. (2 b) Aby údaje veľkého rozsahu, s ktorými mobilná aplikácia pracuje, boli dostupné používateľovi z hociktorého mobilného zariadenia, na ktoré si mobilnú aplikáciu inštaluje, údaje treba

- (a) kopírovať na príslušné zariadenia iba pri inštalácií aplikácie
- (b) uchovávať na pamäťovej karte a presúvať ju medzi zariadeniami
- (c) uchovávať v databáze na serveri
- (d) kopírovať na príslušné zariadenia vždy, keď sa zmenia
- (e) prenášať medzi mobilnými zriadeniami cez Bluetooth

2. (12 b) Prevod P na úèet príjemcu so zostatkom A je mo žný ak je zostatok  $B$  na účte príkazcu aspoň vo výške sumy S, ktorú príkazca plánuje previesť, a zároveň táto suma nepresahuje povolené maximum M. V opaènom prípade, systém vygeneruje chybové hlásenie H. Zostatok na účte nemôže byť záporný. Ako by táto podmienka bola vyjadrená v programe? Používajte výlučne symbolické označenia A, B, H, M, P a S, operátory porovnania a logické spojky.

3. (10 b) Daný je nasledujúci program:

```
a = "HGJOYOKJ"b = poèet písmen v a
c = true
i = 0opakuj
zaèiatok
   ak a[i] \leftrightarrow a[b - i - 1]
       c = falsei = i + 1koniec
kým (i < b / 2) | c
```
pričom symbol | označuje logické *alebo* a platí, že hodnotou a[0] je písmeno H. Ak c na konci bude true, pre písmená v reťazci znakov a to znamená, že

- (a) tvoria palindróm
- (b) sú rovnaké
- (c) tvoria anagram
- (d) sú usporiadané podľa abecedy
- (e) ich je párny poèet

4. (4 b) Ak sa v programe na viacerých miestach vyskytuje rovnaký fragment kódu, ktorý pracuje s rozdielnymi údajmi, vhodné je

- (a) z neho vytvoriť samostatnú procedúru pre každú možnú kombináciu údajov
- (b) nechať kód tak, ako je
- (c) pozmeniť ho tak, aby na každom mieste bol iný
- (d) vyčleniť ho ako samostatnú procedúru, pričom údaje budú dodané prostredníctvom globálnych premenných
- (e) vyčleniť ho ako samostatnú procedúru, pričom údaje sa stanú jej parametrami

5. (8 b) Daný je nasledujúci program:

```
r = 0
```

```
opakuj pre i = 0; kým i <= 2; i = i + 1 po opakovaní:
   opakuj pre j = 0; kým j <= 3; j = j + 1 po opakovaní:
     r = r + i
```
Akú hodnotu po vykonaní tohto programu nadobudne premenná r?

6.  $(4 b)$  Čo z nasledujúceho môže zrýchliť počítač:

- 1. rýchlejší disk
- 2. rýchlejšia klávesnica
- 3. viac pamäte
- 4. rýchlejší procesor
- 5. displej s kratšou dobou odozvy
- 6. rýchlejšia pamäť
- 7. batéria s vyššou kapacitou
- 8. displej s vyšším rozlíšením

Odpovedajte uvedením poradových èísel.

7. (8 b) Daná je operácia vypoèítaj(), ktorá má jeden parameter a vracia jednu hodnotu:

```
vypoèítaj(n)
začiatok
     ak n == 1vráť 1
     inak ak n > 1
         vráť n * vypočítaj (n - 1)
koniec
```
Vráti operácia nejakú hodnotou pri jej vyvolaní s hodnotou 5 ako parametrom, a ak áno, tak akú?

8. (2 b) Procesor priamo vykonáva program, ktorý je ulo- ¾ený:

- (a) na internom disku
- (b) v konguraènej (CMOS) pamäti
- (c) vo vnútornej (hlavnej) pamäti
- (d) vo vonkajšej pamäti
- (e) na externom disku

9. (2 b) Usporiadajte nasledujúce druhy pamäte od najrýchlejšieho po najpomalší vzhľadom na dobu prístupu:

- 1. disk
- 2. vyrovnávacia (cache) pamäť
- 3. vnútorná pamäť
- 4. registre procesora

Odpovedajte uvedením poradových èísel.

10. (2 b) Ak počítač nerozpoznáva pripojenú tlačiareň, treba

- (a) zasunúť príslušný driver do sieťového portu
- (b) vymeniť procesor
- $(c)$  pridať do počítača pamäť
- (d) softvérovo inštalovať príslušný driver
- (e) zasunúť príslušný driver do USB portu

11. (2 b) Koľko dodatočných premenných na uchovanie čísel postačí pri usporadúvaní poľa (array), ktoré obsahuje 200 èísel?

12. (2 b) Koľko celých MB sa prenesie za 2 sekundy cez sieť s prenosovou rýchlosťou 10 Mbit/s?

13. (2 b) Preveďte číslo 123 do binárnej sústavy.

14. (12 b) Premenné a, b, c, d a n sú nastavené nasledovne:

 $a = 3$  $b = 2$ c = true d = false  $n = 0$ 

Daná je procedúra f():

```
f(x)zaèiatok
   vráť not(x)
koniec
```
Programovací jazyk interpretuje logické výrazy zľava doprava tak, aby vyhodnotil iba nevyhnutnú časť, na základe ktorej možno stanoviť hodnotu daného logického výrazu. V ktorých z nasledujúcich situácií dôjde k zavolaniu procedúry  $f()$ ?

1. c &  $(n \le a \le (a \le b \le f(n))$ 2.  $(n \leftrightarrow 1)$  &  $(b \ge a \mid f(c))$ 3. d & f(c) 4. c & f(c)  $5. c \mid f(n)$ 6. d |  $n \le a$  |  $f(c)$ 7. d &  $(n > a \& f(c)$ 8. c |  $(a < n)$  |  $(b > a | f(n))$ 

Odpovedajte uvedením poradových èísel.

15. (4b) Ktoré z nasledujúcich položiek by mohli predstavovať IPv4 adresy?

1. 128.15.16 2. 192.0.15.12 3. 12.24.48.96 4. 153.128.11.12.0 5. 132.3.15 6. 1.1.1.1 7. 826.31.52.0 8. 1024.2048

Odpovedajte uvedením poradových èísel.

16. (4 b) Volanie procedúry alebo funkcie sa realizuje:

(a) uvedením jej názvu a hodnôt parametrov

- (b) skopírovaním relevantnej èasti jej tela
- (c) uvedením jej signatúry
- (d) skopírovaním jej celého tela
- (e) uvedením jej indexu a hodnôt parametrov

17. (2 b) Aký počet pamäťových buniek možno adresovať, ak je na to k dispozícii 16 bitov?

```
18. (12 b) Daný je nasledujúci program:
f(n, k)začiatok
  r = 1opakuj pre i = 1; kým i <= k; i = i + 1 po opakovaní:
     r = r * nvrá» r
koniec
g(a, b, c)
začiatok
    _________
koniec
Aký riadok kódu treba doplniť na mieste označenom
_________, aby procedúra g() vrátila súèet druhých mocnín
jej parametrov vypočýtaných pomocou procedúry f()?
19. (2 b) Koľko programov môže byť spustených súčasne v
operaènom systéme rangu Windows alebo Linux na poèítaèi s
osemjadrovým procesorom?
(a) iba jeden
(b) aj tisíc
(c) najviac 16
(d) najviac 64
(e) najviac 8
20. (4 b) Ktoré z nasledujúcich položiek označujú súčastí
operaèného systému?
 1. správa procesov
 2. správa pamäte
 3. textový editor
 4. správa súborov
 5. poštový klient
 6. správa databázy
 7. program na kreslenie
 8. súborový systém
Odpovedajte uvedením poradových èísel.
```
## FIIT STU

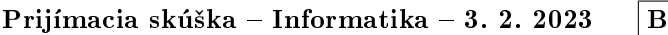

100 b

- ?? ??
- ?? (B  $\{ S \ge 0 \}$  &  $(B \le M)$  (operátor & môže byť uvedený aj ako a alebo and; poradie operandov konjunkcie môže byť aj opačné)

- ?? ??
- ?? 18
- ?? ??, ??, ??, ?? (interpunkcia, použitie spojok a poradie sú irelevantné)
- ?? áno, 120 (akceptuje sa aj iba èíslo)
- ?? ??
- ?? ??, ??, ??, ?? (interpunkcia je irelevantná)
- ?? ??
- ?? 1 (akceptuje sa aj slovné vyjadrenie)
- ?? 2
- ?? 1111011 (akceptuje sa aj 11110112)
- ?? ??, ?? (interpunkcia, použitie spojok a poradie sú irelevantné)
- ?? ??, ??, ?? (interpunkcia, použitie spojok a poradie sú irelevantné)
- ?? ??
- ?? 65536
- ?? vráť  $f(a, 2) + f(b, 2) + f(c, 2)$  (poradie sčítancov je irelevantné; namiesto čiarky je akceptovateľná aj bodkoèiarka)
- ?? ??
- ?? ??, ??, ??, ?? (interpunkcia, použitie spojok a poradie sú irelevantné)

<sup>?? ??</sup>